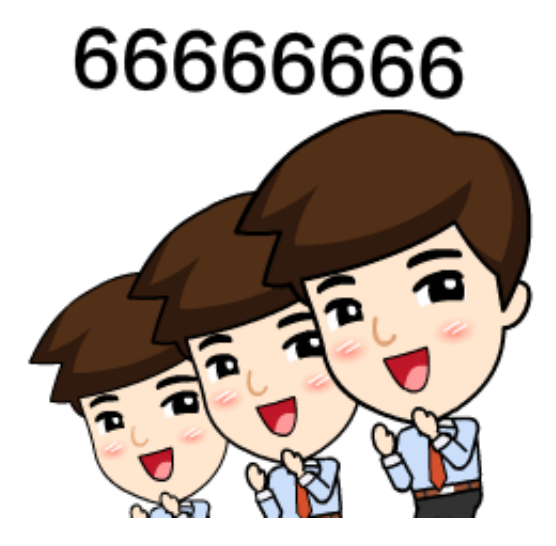

## 事不宜迟,让我们快马加鞭,**一"点"一"嘀"**拯救那些深陷开户难题的企业人!

## 纸质营业执照形户烦恼多。 众难了!

@企业人,这张图是否令你回想起被繁琐操作支配的恐惧?别怕!招微君教你做减 法,体验电子营业执照开户,风一般的感觉

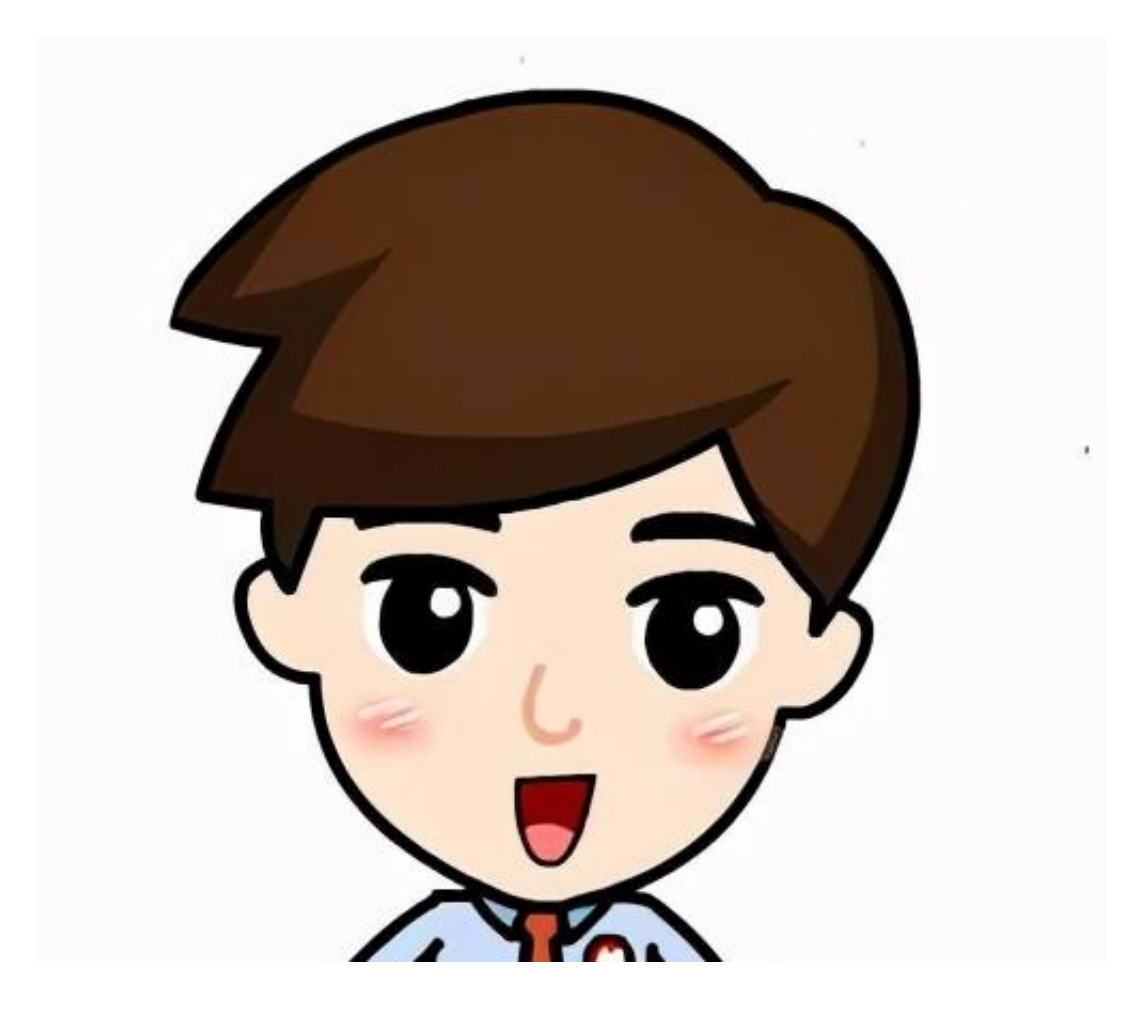

这波操作快到飞起!开户流程本君都贴心为你准备好啦

**开户流程**

**Step 1**

**携带手机前往招行网点申请开户**

若企业法人亲自办理, 直接携带手机及其他开户所需材料( **法人身份证件、公章及预留印鉴等**)至招行任意网点申请企业开户。

若法人无法亲至柜面,可通过电 子营业执照小程序**"授权他人使用执照功能"**,一键授权企业员工代办。

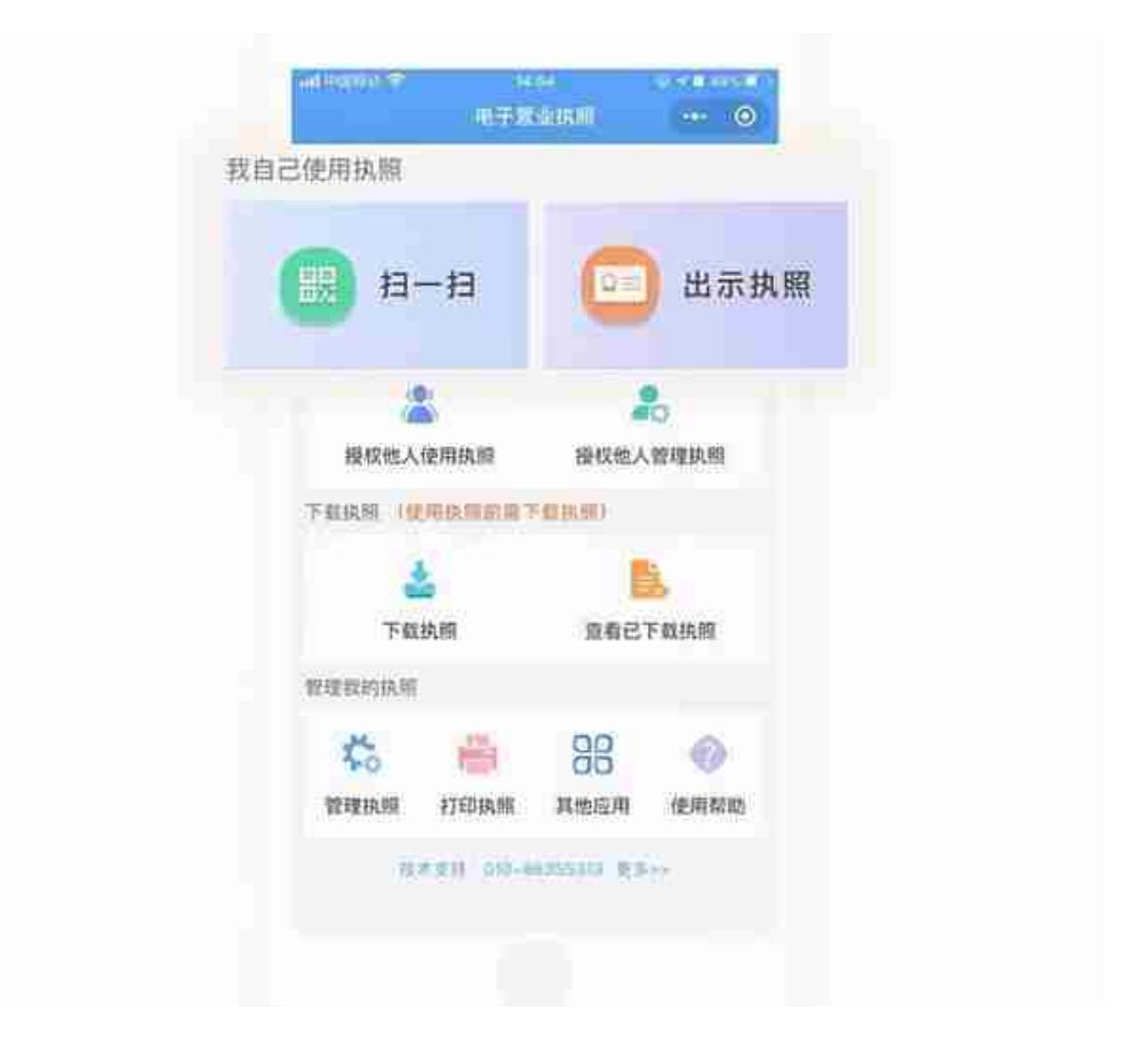

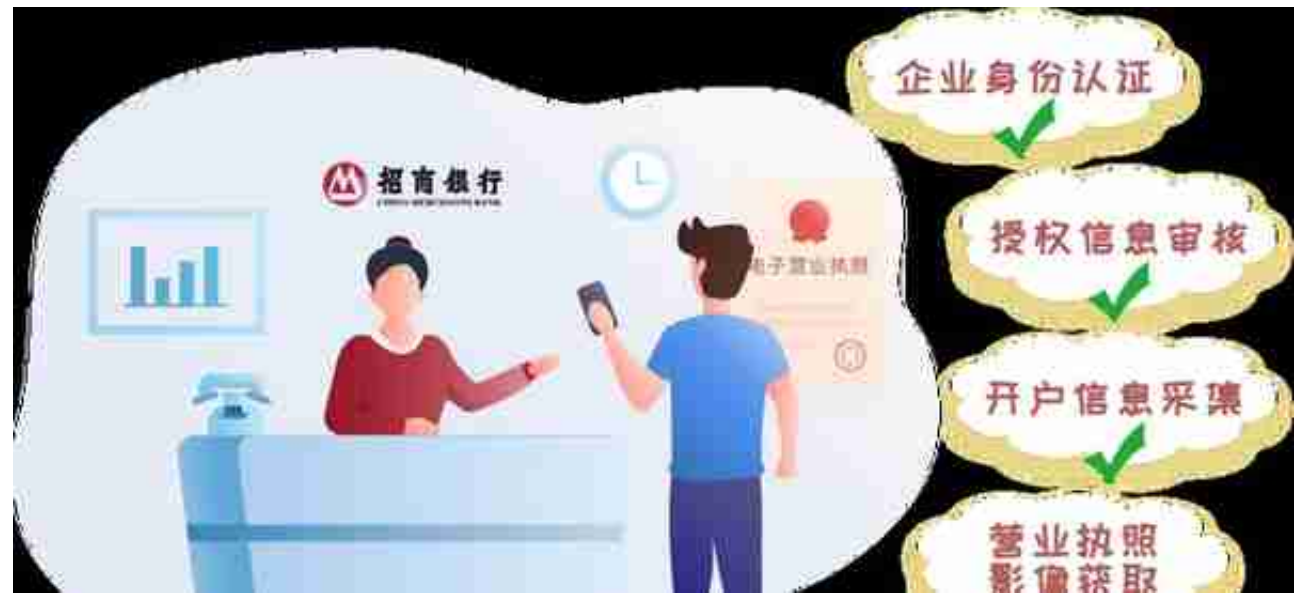

一"点"一"嘀",电子营业执照开户是不是炒鸡简单~接下来,本君给大伙分享 两个姿势点,小本本记下来——

**01**

电子营业执照究竟是啥?与传统营业执照相比,它有哪些优点?

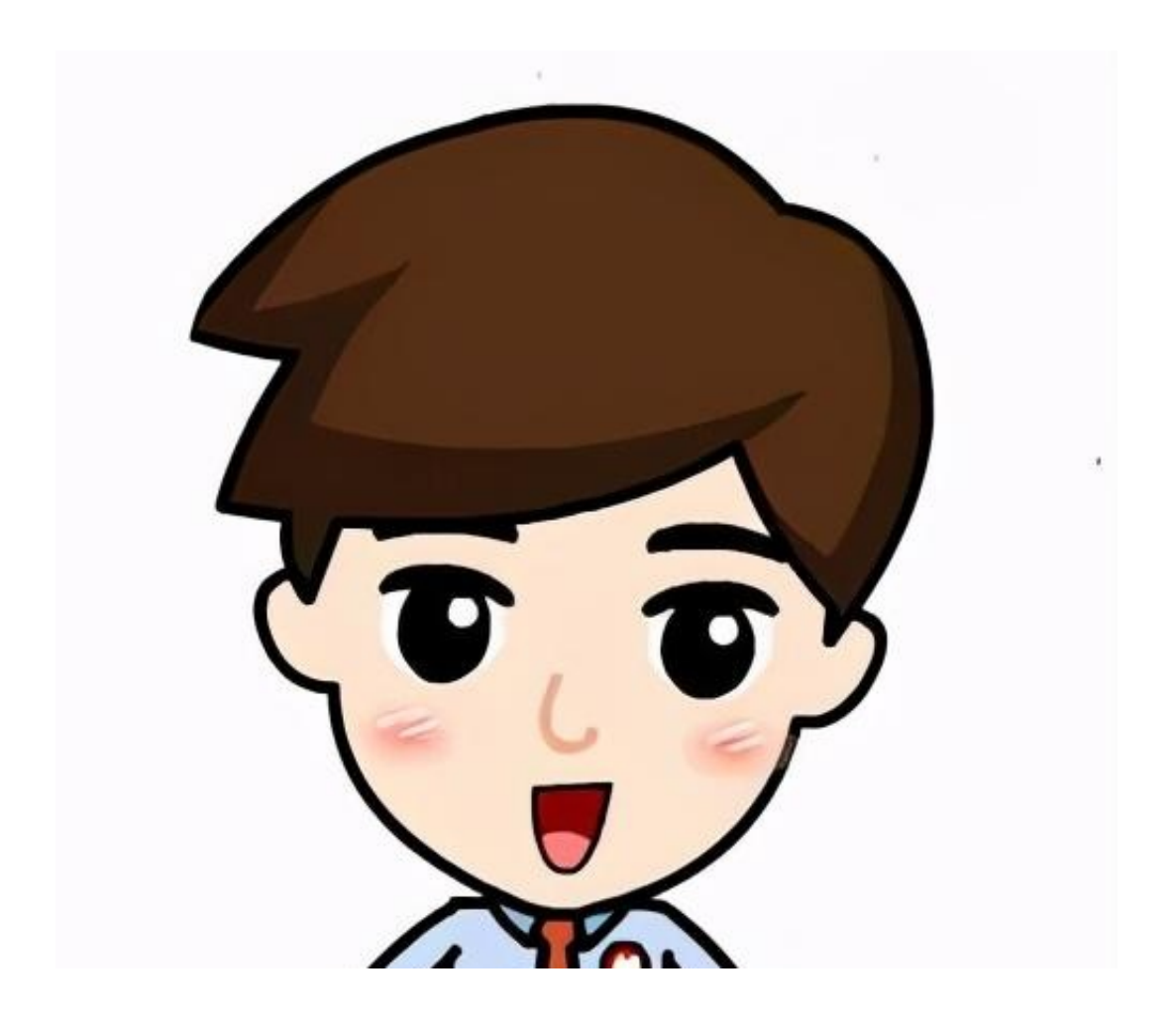

随着电子营业执照接受度提升和配套系统完善,未来在银行业务办理中可广泛应用 于

**企业身份认证、持照 意愿核实、工商信息获取、企业电子签名** 等场景。更多应用场景我们正在努力研发,宝宝萌敬请期待~

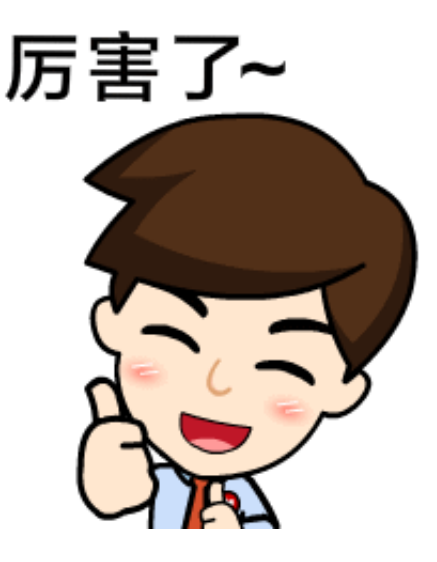

## 欢迎宝宝萌在评论区分享#**你身边的便利好物**

#,这些好物给你带来了哪些便利?机智的宝宝们快来畅所欲言,咱们评论区见~

**来源:招行微刊**